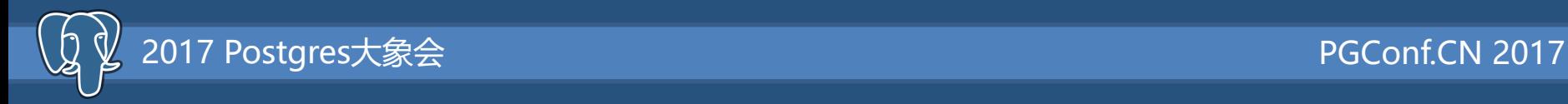

## PostgreSQL故障恢复技术内幕

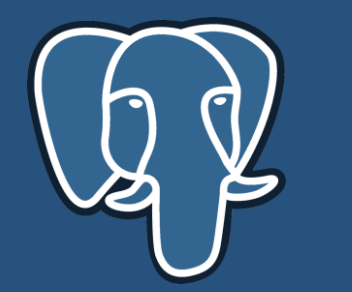

嘉宾:唐成 公司:杭州乘数科技

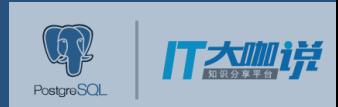

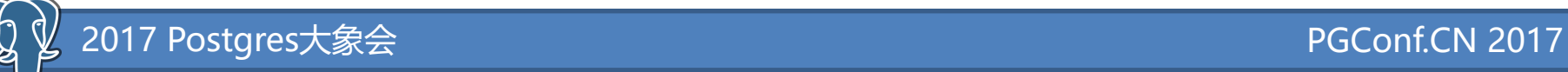

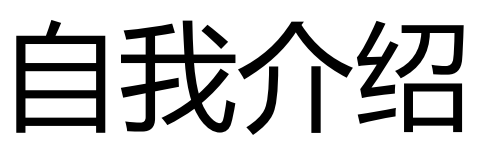

- 姓名:唐成,网名osdba
- 杭州乘数科技创始人、CTO
- 《PostgreSQL修炼之道:从小工到专家》作者
- 专注于PostgreSQL、Greenplum数据库
- 历任网易开发专家、阿里巴巴高级数据库专家

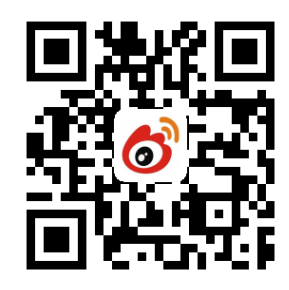

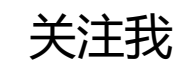

http://blog.osdba.net http://osdbablog.sinaapp.com

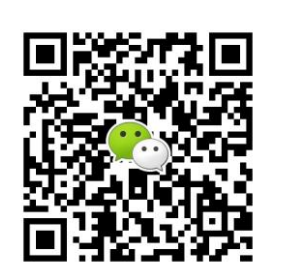

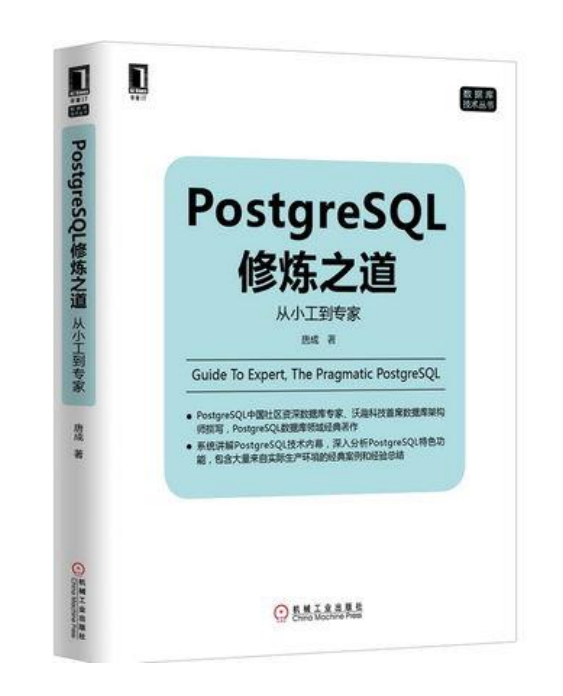

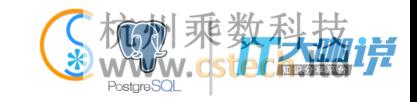

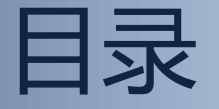

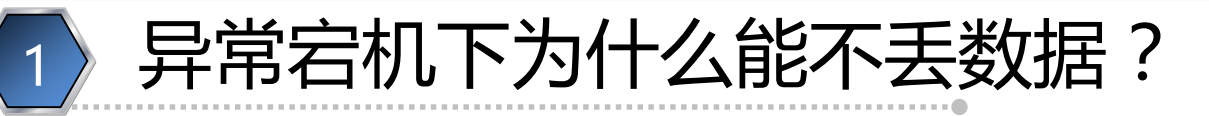

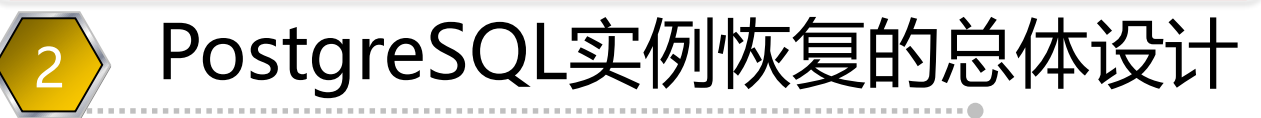

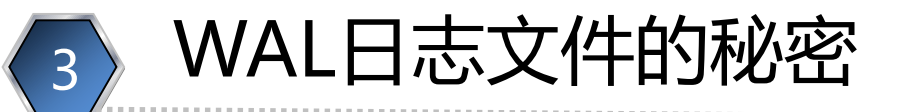

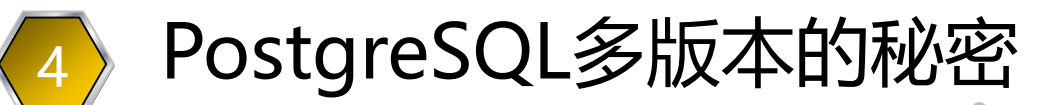

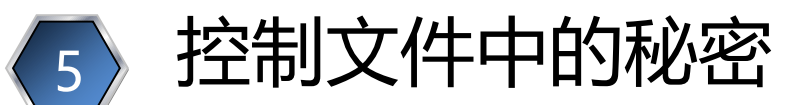

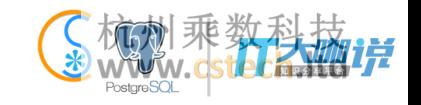

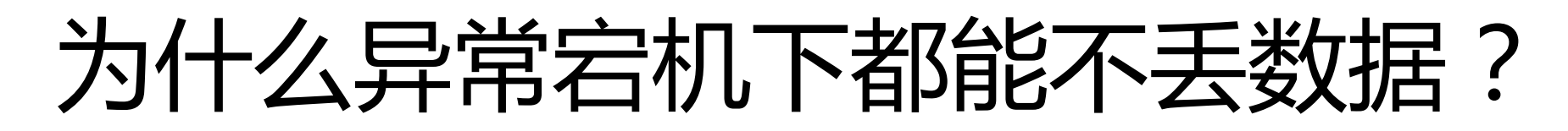

- 导致数据库实例异常终止的原因
	- 被kill掉, 如内存不足时被OOM Killer给kill掉了

#### – 操作系统崩溃

- 硬件故障导致机器停机或重启
- 只要磁盘上的数据没有丢失,PostgreSQL 就不会丢失数据

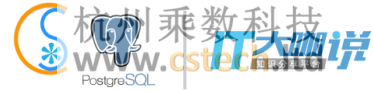

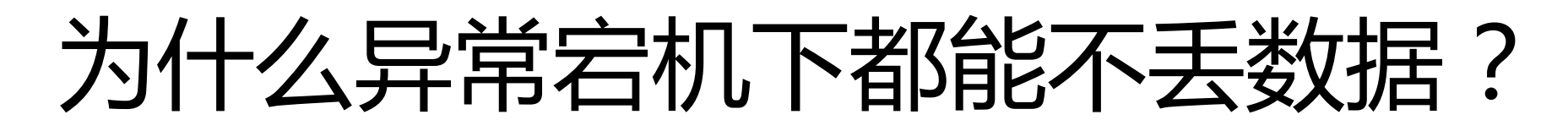

- 不丢数据的定义
	- 数据库实例还能再次启动
	- 已提交的数据,数据库重启后还在 – 不会出现数据错乱的情况

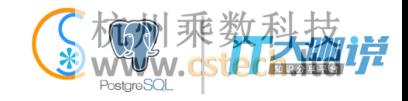

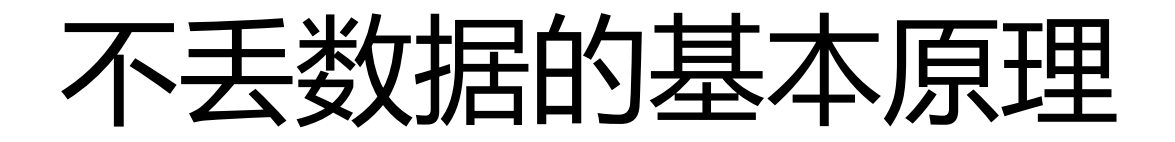

- 每项操作记录到重做日志中, 实例重新启动后, 重 演(replay)日志,这个动作称为"前滚" – "前滚"完成后,多数数据库还会把未完成的事务取 消掉,就象这些事务从来没有执行过一样。这个动作 称之为"回滚"
	- 在"前滚"过程中,数据库是不能被用户访问的。 – 每次"前滚"时,从哪个点开始?
		- Checkpoint点的概念登场了:保证Checkpoint点之前的数据已 持久化到硬盘中了。
		- 发生Checkpoint点的周期通常在几分钟

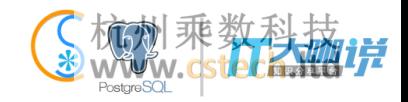

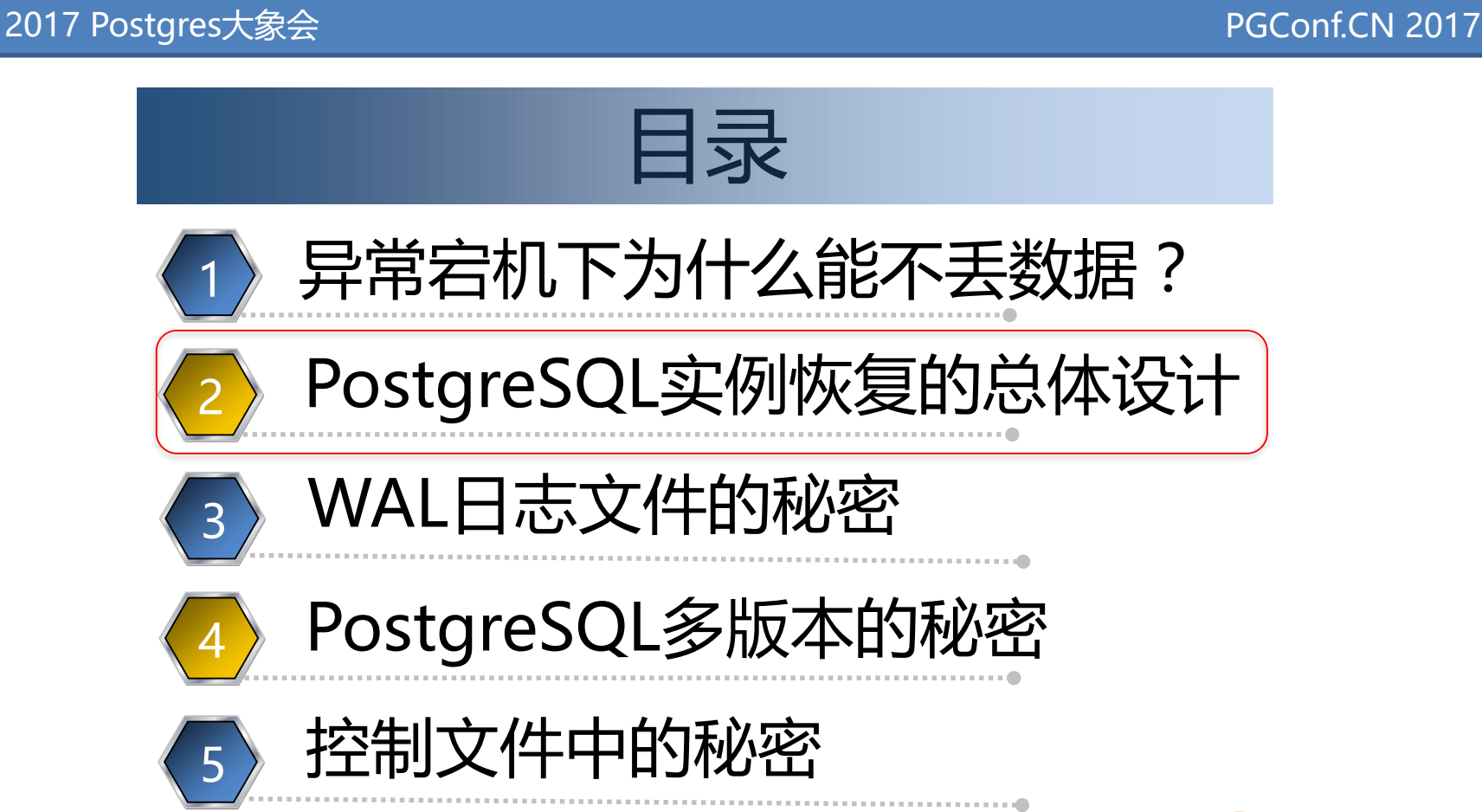

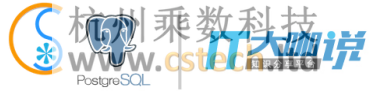

eddie and the postgres大象会 PGConf.CN 2017

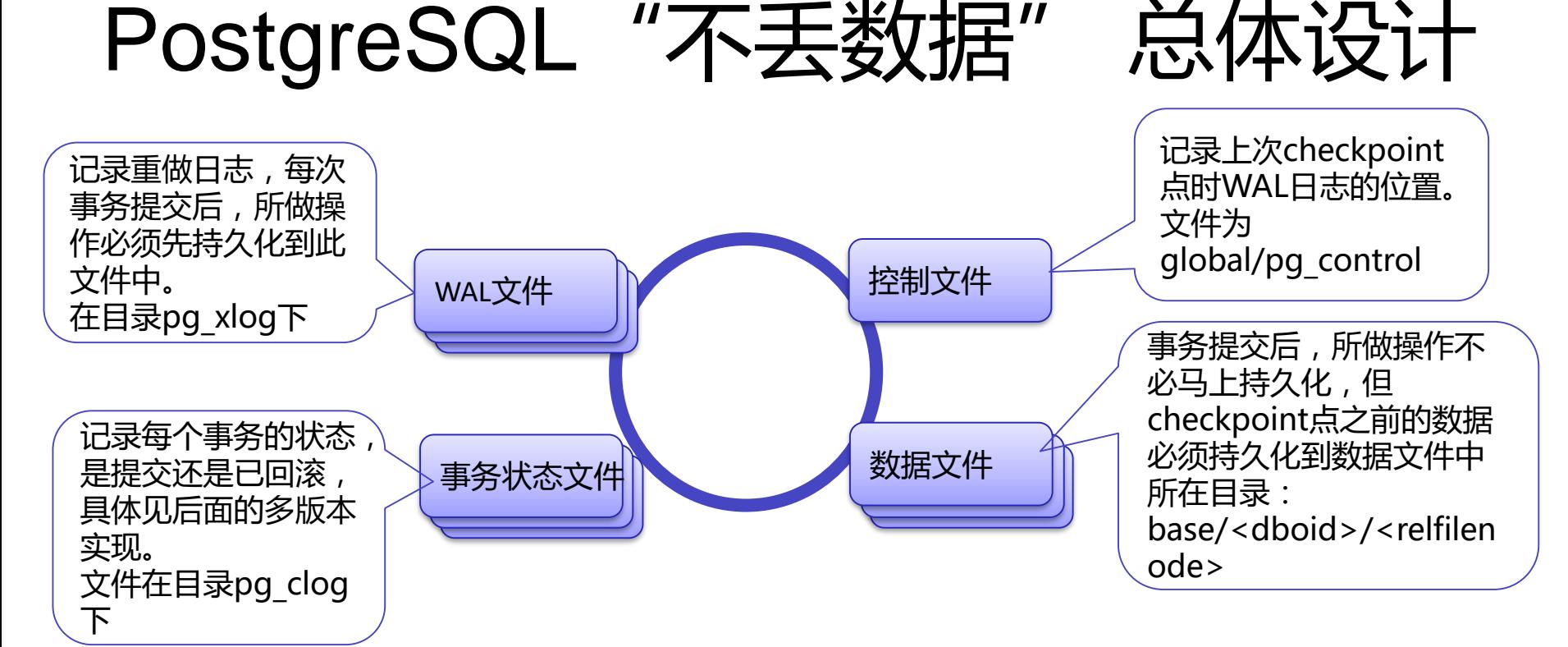

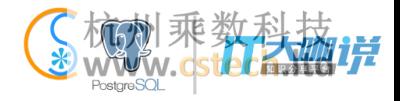

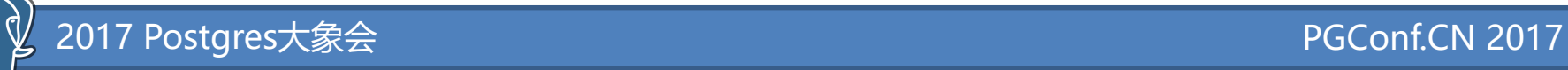

# PostgreSQL实例恢复过程

从控制文件中读取 checkpoint点, checkpoint点中记录了上 次发生checkpoint时WAL 日志的位置

从上次发生checkpoint时 WAL日志的位置开始读取 WAL日志文件,开始重新 应用WAL日志中的内容。

不断的读取WAL日志的内 容,直接读到最后,结束 恢复过程。

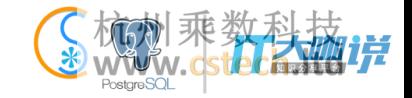

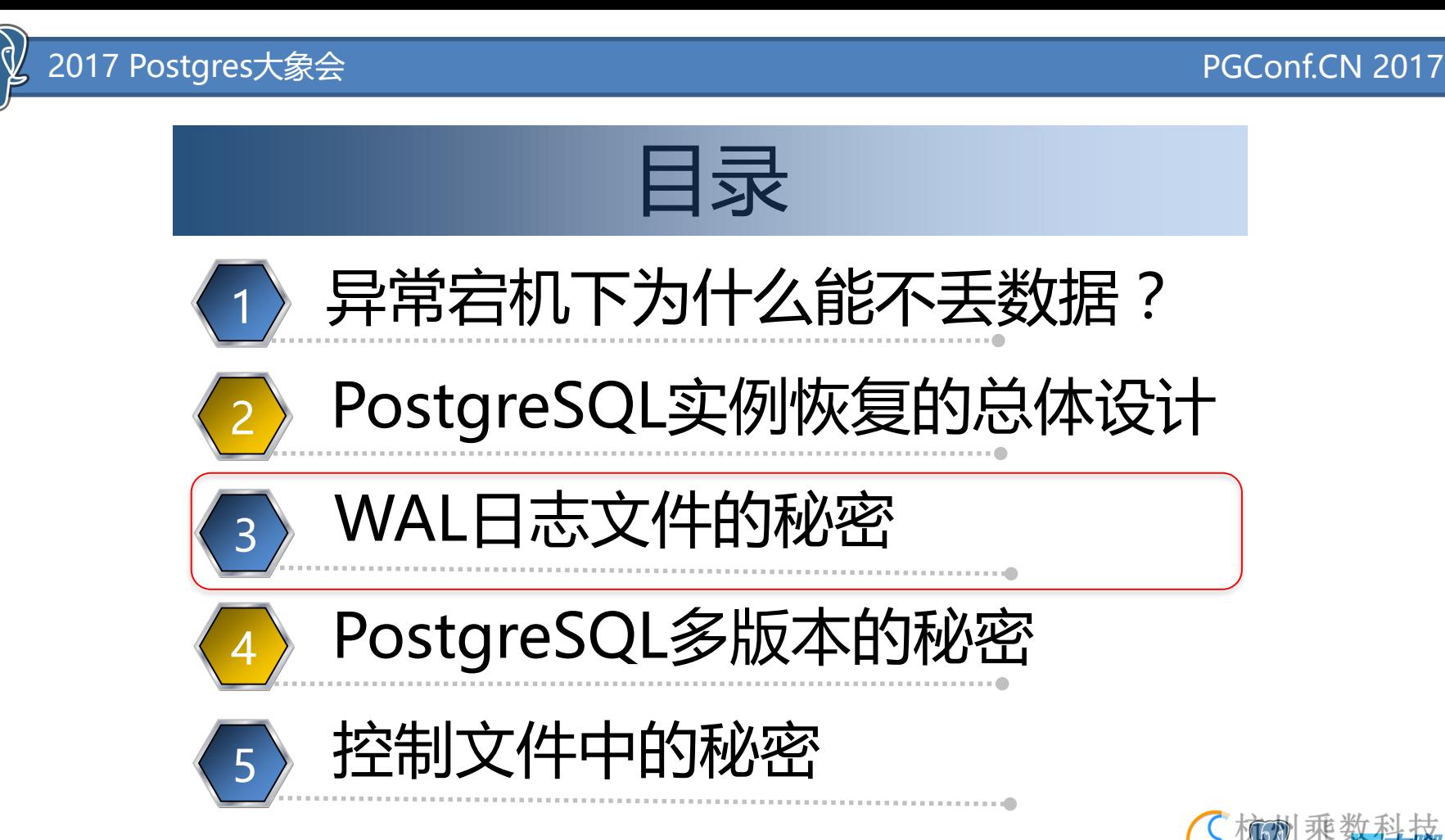

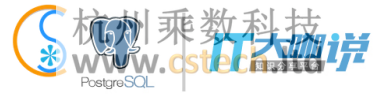

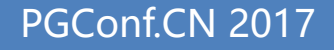

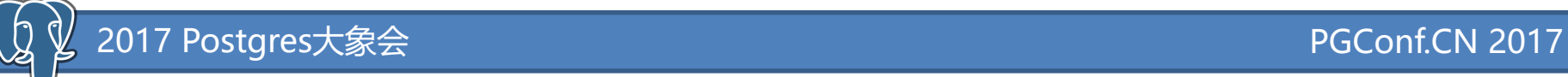

# 如何定位WAL日志文件的?

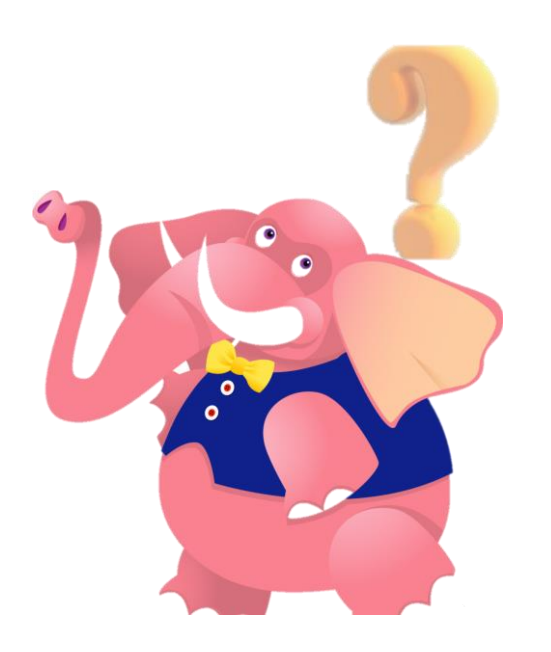

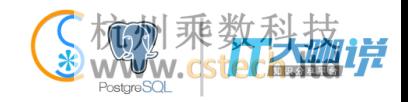

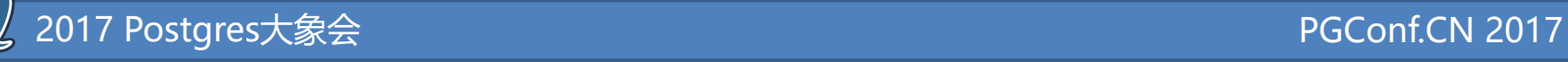

#### WAL日志位置的表示

• 日志位置用LSN来表示:Log Sequence Number,是WAL日志的绝对位置

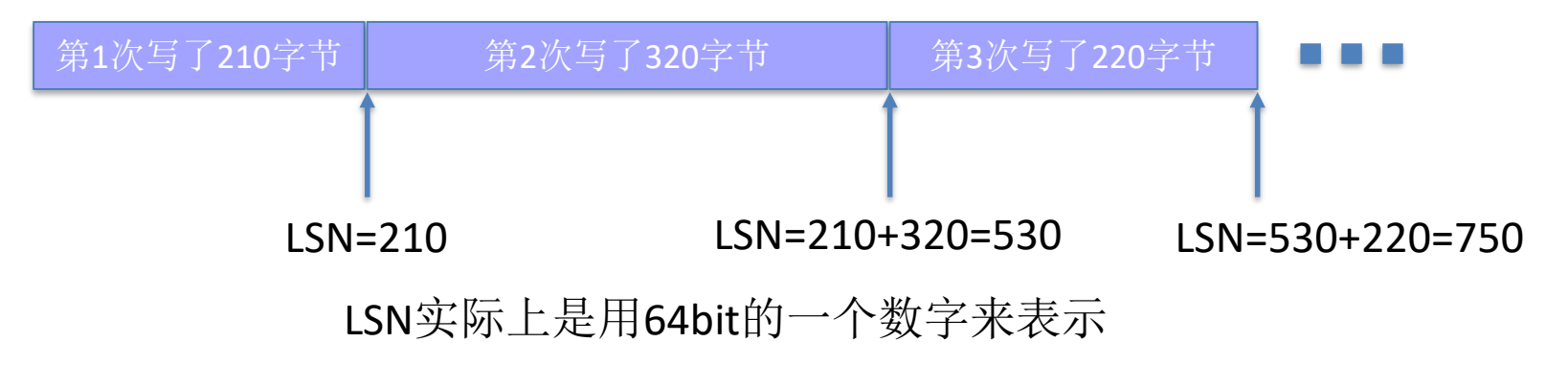

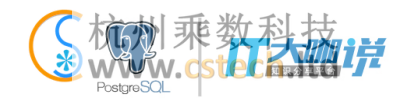

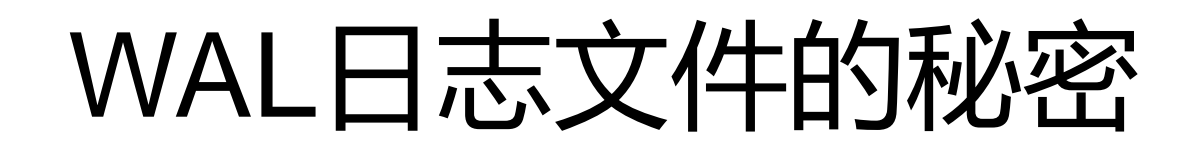

#### • WAL日志文件名由24个字母组成,文件名 中就有起始的WAL日志的位置

osdba-mac:~ osdba\$ ls -1 \$PGDATA/pg\_xlog

total 262144

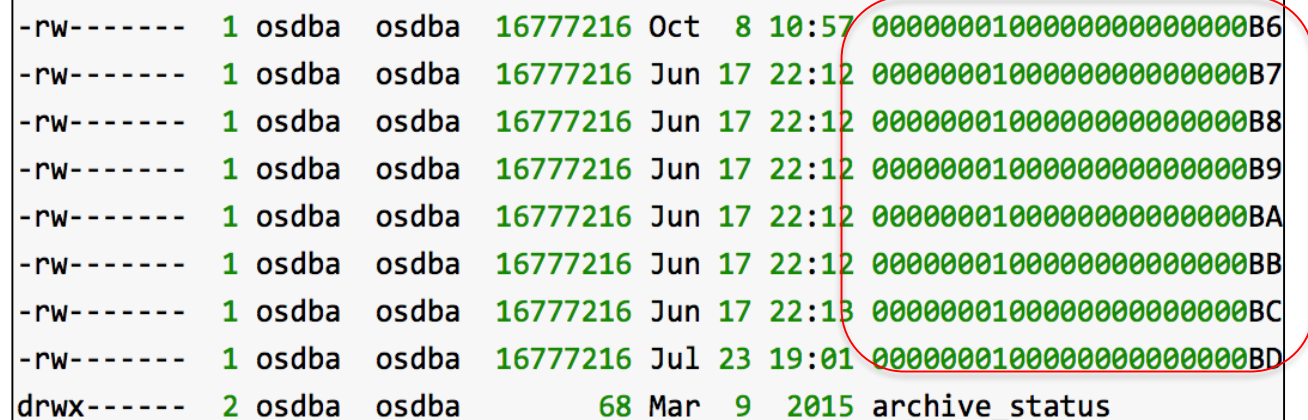

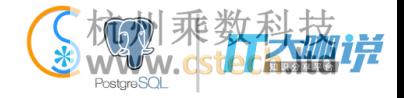

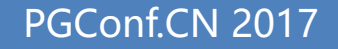

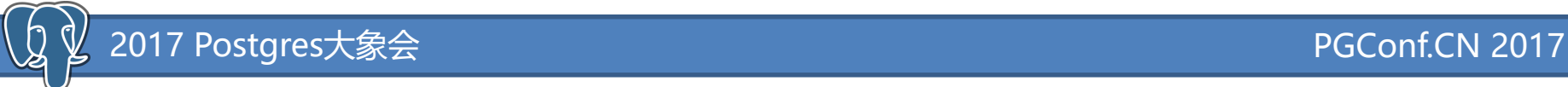

#### WAL日志文件名

• 文件名的组成:

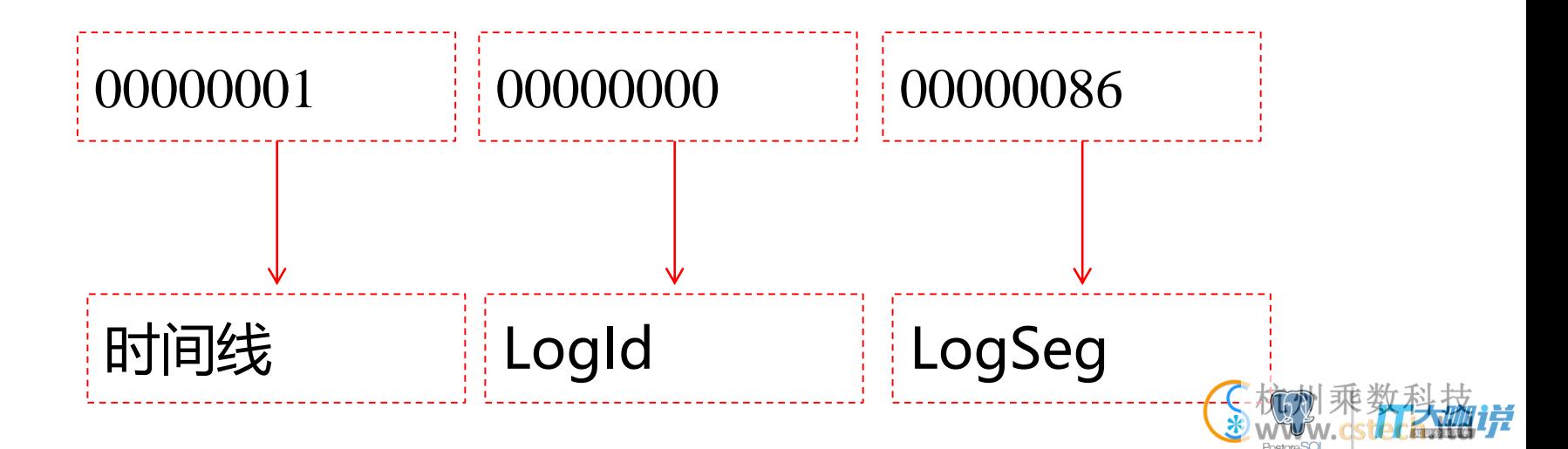

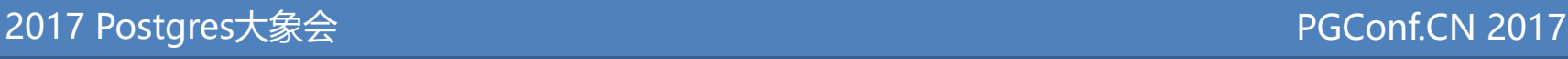

# WAL日志名的组成

- 文件名由24字符组成
	- 时间线:英文为timeline, 是以1开始的递增数字, 如 1,2,3...
	- LogId:32bit长的一个数字,是以0开始递增的数字, 如0,1,2,3...。实际为LSN的高32bit
	- LogSeg:32bit长的一个数字,是以0开始递增的数字, 如0,1,2,3...。
	- LogSeg是LogSeg是LSN的低32bit的字节的值再除以 WAL文件大小(16M)的结果。注意:当LogId为0时, LogSeg是从1开始的。

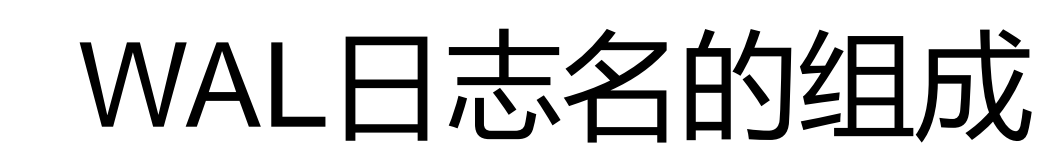

• WAL日志文件默认大小为16M

– 如果想改变大小,需要重新编译程序。

- 所以LogSeg最大为FF, 即从 000000~0000FF,即在文件名中,最后8字 节中前6字节总是0。
- $2^{**}32/(16M) = 256$ ,  $R$ JFF.

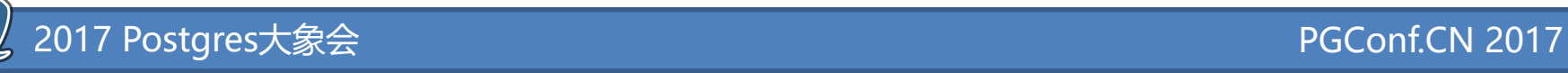

一个恢复的例子

1

on

0:2770284

[postgres@pg01 pgdata]\$ pg\_controldata pg\_control version number: Catalog version number: Database system identifier: Database cluster state: pg\_control last modified: Latest checkpoint location: Prior checkpoint location: Latest checkpoint's REDO location: Latest checkpoint's REDO WAL file: Latest checkpoint's TimeLineID: Latest checkpoint's PrevTimeLineID: Latest checkpoint's full\_page\_writes: Latest checkpoint's NextXID:

960 201608131 64461573383395 in production Fri 06 Oct 201 F/5C2279A0 F/5C2278C0 F/5C227968

恢复时,会从此WAL文件开始 000000010000000F0000005C

000000010000000F0000005C

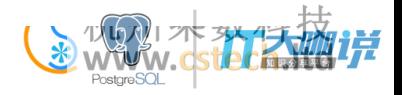

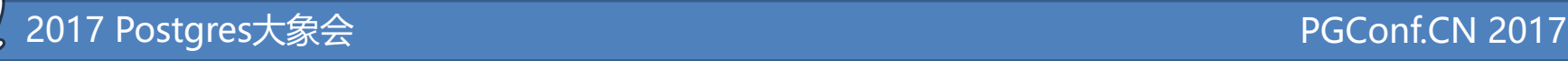

一个恢复的例子

[postgres@pg01 pg\_xlog]\$ ls

000000010000000F0000000C 000000010000000F0000000 000000010000000F000000F 000000010000000F000000F 0000000100000000F00000010 0000000100000000F00000011 000000010000000F0000012 000000010000000F00000013 000000010000000F0000014 000000010000000F00000015 000000010000000F00000016 000000010000000F00000017 000000010000000F00000018 000000010000000F00000019 000000010000000F0000001A 000000010000000F0000001B 000000010000000F0000001C 000000010000000F0000001D 000000010000000F0000001E 000000010000000F0000001F 000000010000000F00000020 000000010000000F00000021 000000010000000F00000022 000000010000000F00000023

0000000100000000F00000074 0000000100000000F00000075 000000010000000F00000076 0000000100000000F00000077 0000000100000000F00000078 0000000100000000F00000079 000000010000000F0000002A 000000010000000F0000002B 000000010000000F0000002C 000000010000000F0000002D 000000010000000F0000002E 000000010000000F0000002F 000000010000000F00000030 000000010000000F00000031 000000010000000F00000032 000000010000000F00000033 000000010000000F00000034 000000010000000F00000035 000000010000000F00000036 000000010000000F00000037 000000010000000F00000038 000000010000000F00000039 000000010000000F0000003A 000000010000000F0000003B

000000010000000F0000003C 0000000100000006F0000003D 000000010000000F000003F 000000010000000F000003F agga 00000000100000000F00000040 000 00000000100000000F00000041 0000 0000000100000006F00000042 000 000000010000000F00000043 000 000000010000000F00000044  $0000$ 000000010000000F00000045 000000010000000F0000005D 000000010000000F00000046 000000010000000F0000005E 000000010000000F00000047 000000010000000F0000005F 000000010000000F00000048 000000010000000F00000060 000000010000000F00000049 000000010000000F00000061 000000010000000F0000004A 000000010000000F00000062 000000010000000F0000004B 000000010000000F00000063 0000000100000000F0000004C 0000000100000000F00000064 000000010000000F0000004D 0000000100000000F00000065 000000010000000F0000004E 000000010000000F00000066 000000010000000F0000004F 000000010000000F00000067 000000010000000F00000050 000000010000000F00000068 000000010000000F00000051 000000010000000F00000069 000000010000000F00000052 000000010000000F0000006A 000000010000000F00000053 000000010000000F0000006B

0000000100000000F00000054 0000000100000000F00000055 000000010000000F0000056

00000000100000000F0000006C 000000010000000F0000006D QQQQQQQ1QQQQQQQFQQQQQQQF

最后一个WAL文件

000000010000000F00000098

000000010000

000000010000000

000000010000000F00

000000010000000F0000

000000010000000F0000002

000000010000000F0000007A

000000010000000F0000007B

000000010000000F0000007C

000000010000000F0000007D

000000010000000F0000007E

000000010000000F0000007F

000000010000000F00000080

000000010000000F00000081

000000010000000F00000082 000000010000000F00000083

00000000100000000F00000084 0000000100000000F00000085 QQQQQQ01QQQQQQQFQQQQQQS6

> 0000000F00000087 0000000F00000088 0000000F00000089 0000000F0000008A 0000000F0000008B **GOOOOOOFOOOOOOSC**

000000010000000F000008D 90000010000000F0000008E 1000010000000F0000008F 00010000000F00000090 9010000000F00000091 10000000F00000092 000 0000000F00000093 00000 00000F00000094 0000000 0000F00000095 00000001000 **POOF00000096** 000000010000000F00000097 000000010000000F00000098 archive\_status

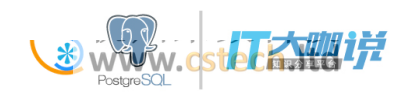

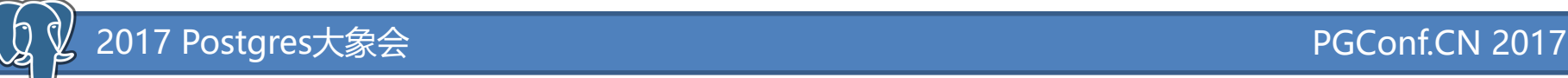

一个恢复的例子

- 恢复时,会从此WAL文件
- 000000010000000F0000005C开始, 是否 一直重放日志到WAL日志目录下的最后一 个WAL文件000000010000000F00000098?

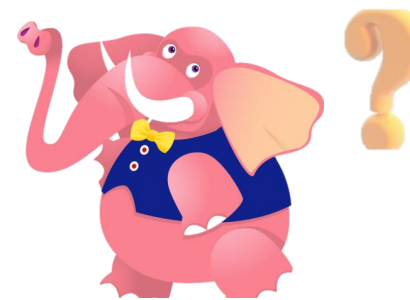

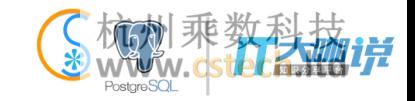

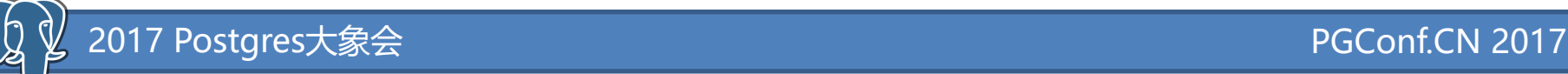

一个恢复的例子

- 是否一直重放到目录下的最后一个WAL文 件000000010000000F00000098?
- 答案是否定的,为什么?
- 因为这个文件通常并不是最后一个WAL日 志文件

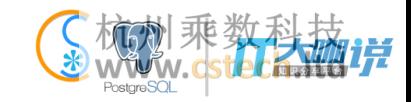

# WAL日志文件复用机制

- 为了解释上一个疑问,我们需要说明WAL 日志的循环复用机制。
- PostgreSQL数据库并不象Oracle数据库那 个有固定多个Redo log文件。
- Oralce有固定多个Redo log文件,然后进行

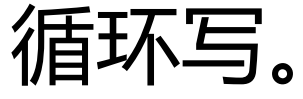

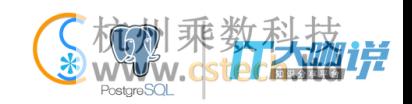

# WAL日志文件复用机制

- Oralce循环写Redo log时,当覆盖一个redo log文件时,需要保证这个redo log所代表的 脏数据已被checkpoint刷新到数据文件中了。
- PostgreSQL也是通过循环写的方式,覆盖 一个WAL日志文件时,也需要把相应的脏 数据刷到数据文件中。

## WAL日志文件的复用机制

- PostgreSQL的WAL日志文件名,看起来是 一直增长的,不象是循环写啊?
- 看起来象是新建了一个文件,然后把旧文 件删除掉了。
- 而且为什么要循环写啊?

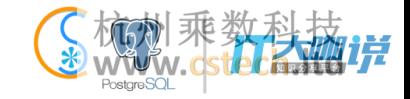

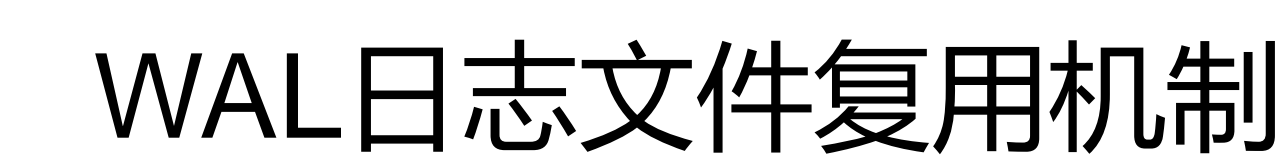

- 循环写是为了提升性能
	- 如果每次生成新文件,新文件是否要初使化成 16M?如果要初使化成16M,会产生额外的IO。
	- 如果不初使化,使用append的方式,文件的长 度每次增加,这时需要更新文件的元数据,也 会产生额外的开销。

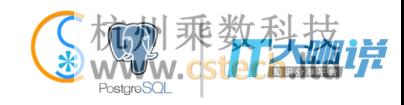

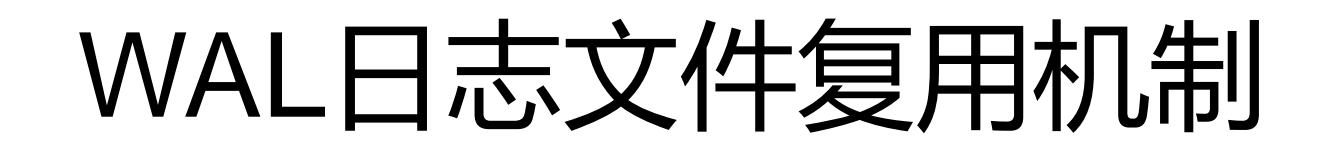

- WAL日志复用是通过"重命名"来实现的。
- 当发生一次checkpoint之后,这个 checkpoint点之前的WAL日志文件都可以删 除掉了,而PostgreSQL并不是删除掉,而 是"重命名"这个旧的WAL文件。

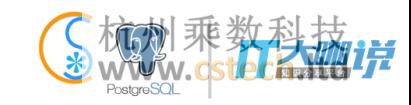

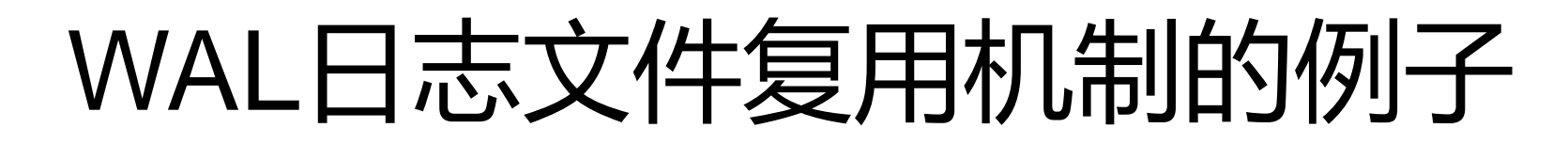

- 假设当前目录下的文件: 000000010000000F0000000C~ 000000010000000F00000098
- 这时发生了一个checkpoint点, checkpiont 点所在的文件 000000010000000F0000005C

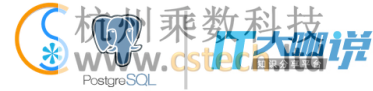

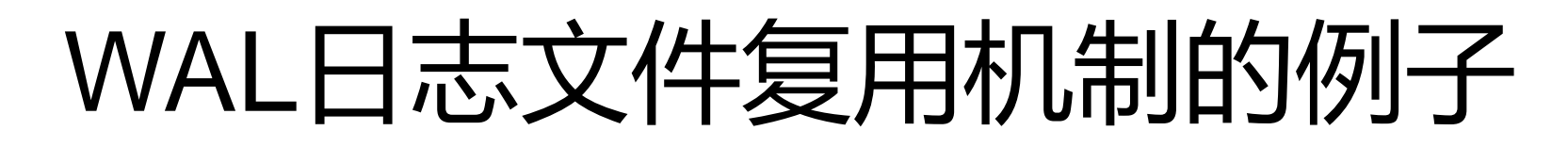

- checkpoint点之前的WAL文件都可以被改名 掉, 即0000000100000000F0000000C ~000000010000000F0000005B
- 当前最后一个WAL日志文件名为 000000010000000F000000098, 所以生成 的第一个文件名为: 000000010000000F00000099

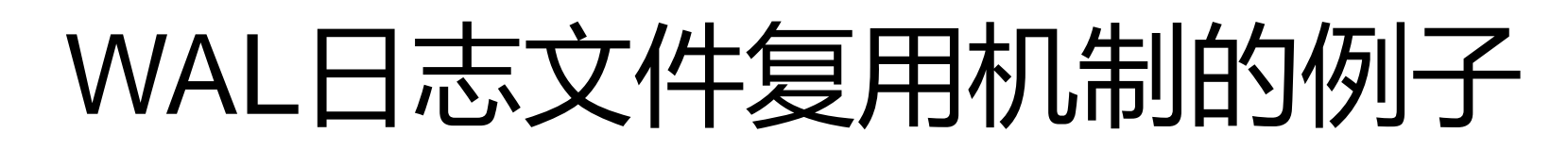

 $\gamma$ 

• 000000010000000F0000000C~ 000000010000000F0000005B的文件被 "改名",当前最后一个文件名:000000010000000F00000098

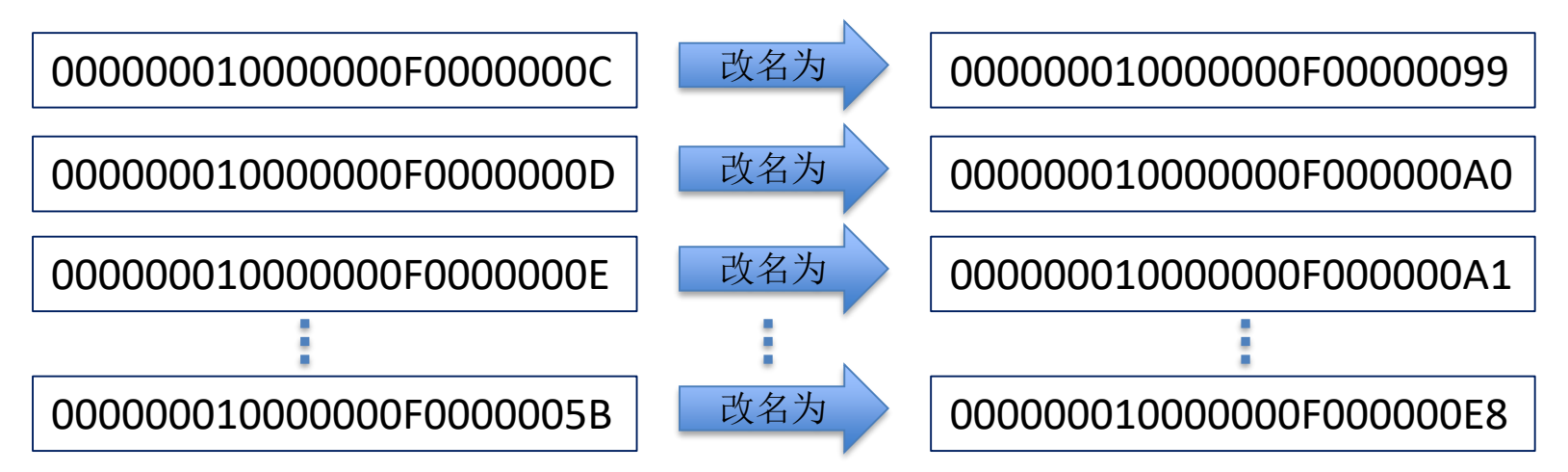

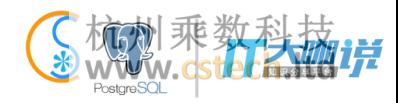

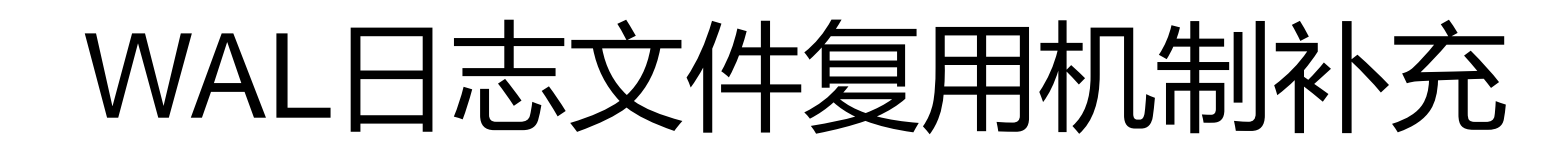

- 改名用的技巧
	- 并不是用rename,而是使用建新的硬链接,删 除旧文件的方法
	- 这种方法更通用,同时也一样可靠

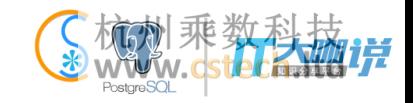

# WAL日志文件复用机制补充

- 重命令WAL,有时也不一定会把checkpoint 点之前的WAL文件都重删除掉,还受一些 参数的影响:
	- wal\_keep\_segments
	- hot\_standby\_feedback
	- replication slots
	- min\_wal\_size、max\_wal\_size

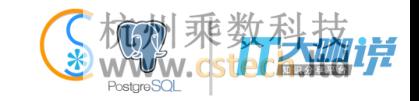

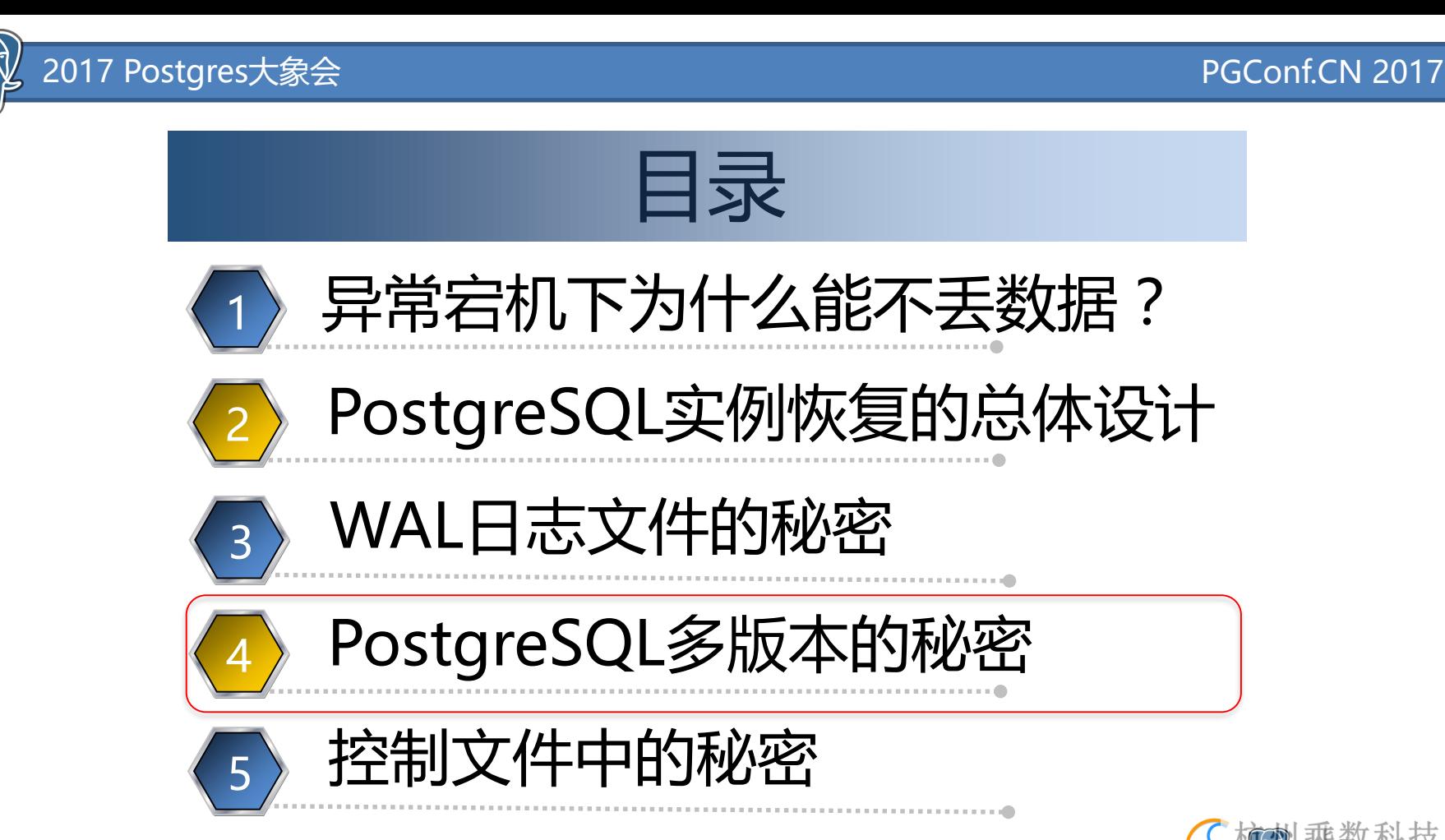

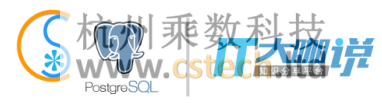

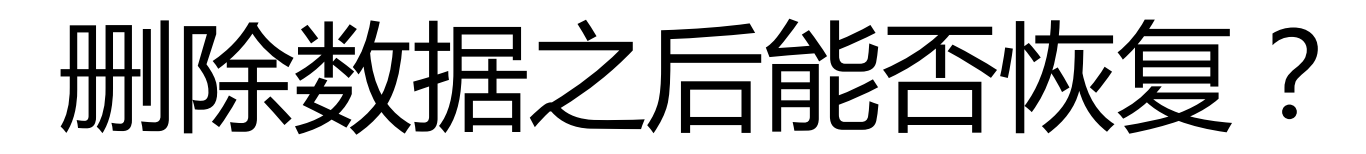

- 场景:
	- delete from testtab01;删除一张表的内容之后, 能否恢复?

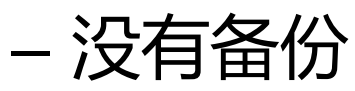

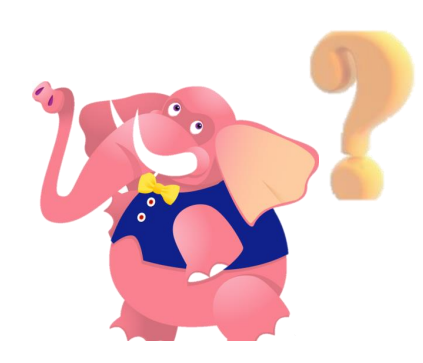

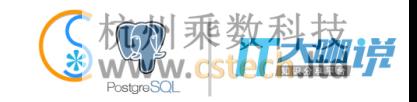

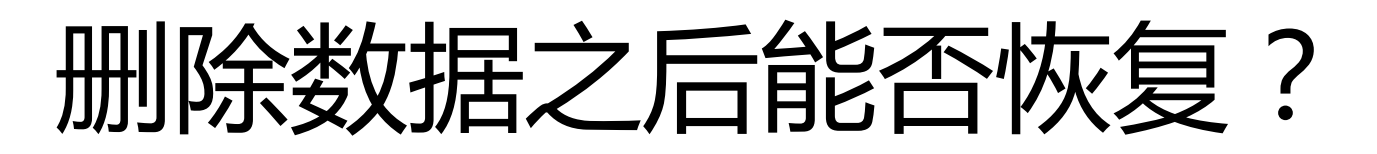

- 从理论上来说,是可以恢复的。
	- 因为从PostgreSQL的MVCC机制上说,数据并 没有马上删除掉,只是在数据行上标志了删除 标记
- 那么PostgreSQL是如何打"删除"标记的?

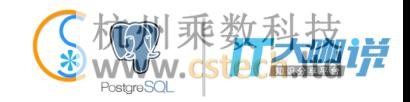

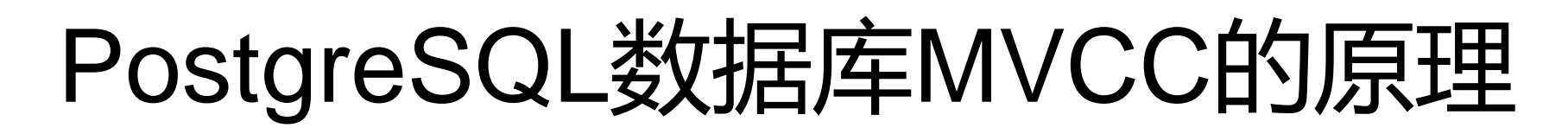

- PostgreSQL是没有回滚段的,当更新一行数据时, 旧行不动,只是在旧行上打上"删除标记",把 原数据行新复制出一行。
- 所以从理论上说,相对Oracle来说PostgreSQL更 容易恢复原先的数据。因为Oracle是把旧数据放 到回滚段中,恢复旧数据行会更复杂一些。

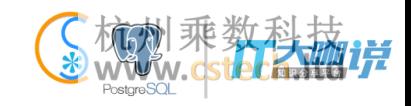

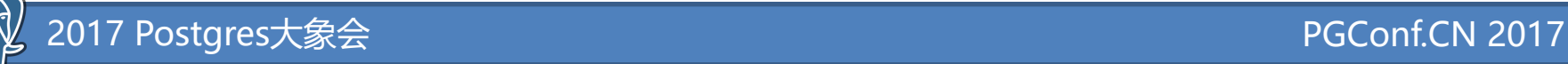

#### PostgreSQL数据库MVCC的原理

- 这是有几个疑问?
	- 因为每次更新,都是插入新行,数据文件越来 越大怎么办?旧数据的空间什么时候能被回收?
	- 虽然是更新操作,但生成的新行的物理位置发 生了变化,这些与更新值无关的索引是否也需 要更新?这是否会带来更大的开销?

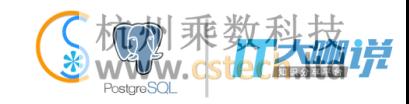

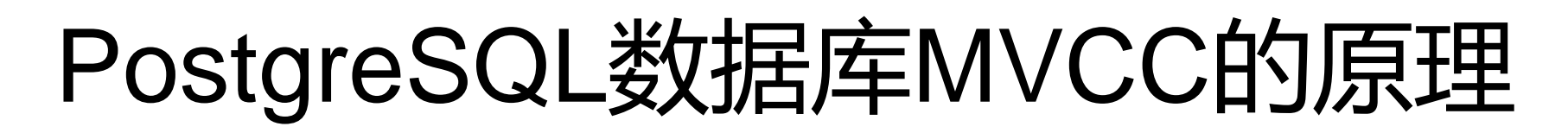

- 第一个疑问
	- 旧数据是通过一种垃圾回收的机制来处理的
	- 这种机制叫做vacuum
- 第二个疑问 – 通常不会的,因为PostgreSQL提供了一种叫 HOT技术。

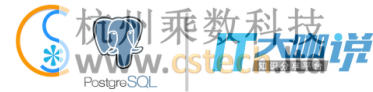

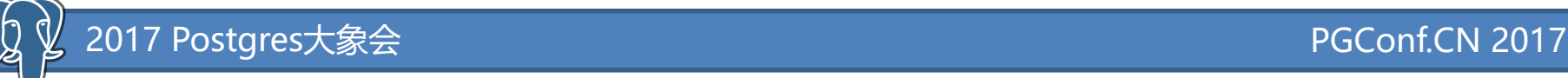

#### VACUUM原理讲解

- vacuum命令
	- PostgreSQL提供了vacuum命令,可以手工对 垃圾数据进行回收
- autovacuum
	- PostgreSQL自动启动一些进程叫autovacuum, 自动会进行垃圾数据回收

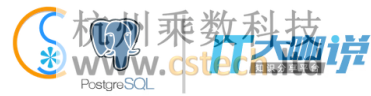

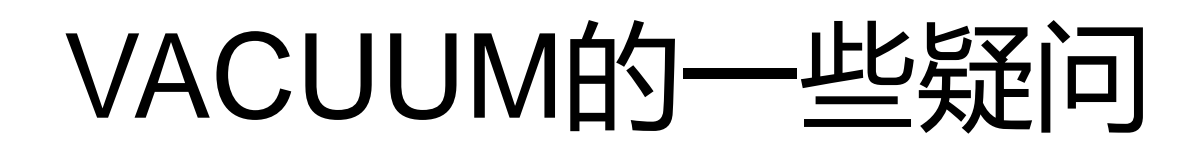

- vacuum的运行会不会影响性能?
	- 有很多参数控制这个影响在可以接受的范围内:

vacuum\_cost\_delay, vacuum\_cost\_limit

- vacuum的运行是否会阻塞正常操作?
	- 普通的vacuum不会阻塞正常操作
	- vacuum full $\triangle$ .

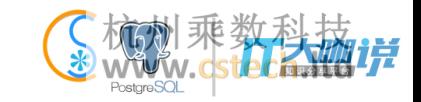

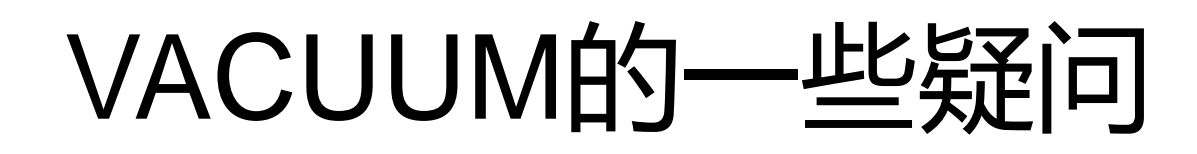

- 普通vacuum和vacuum full的区别?
	- 如果表的数据文件已膨胀到了一定的大小,普 通vacuum通常不会让数据文件变小。它只是在 数据文件中的数据块中标记出一些空闲空间, 这些空闲空间可以被下次复用,但不能被回收 – vacuum full能回收空间,但在做vacuum full时, 不能对表做正常的操作。

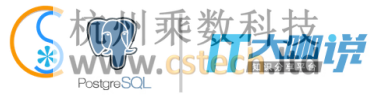

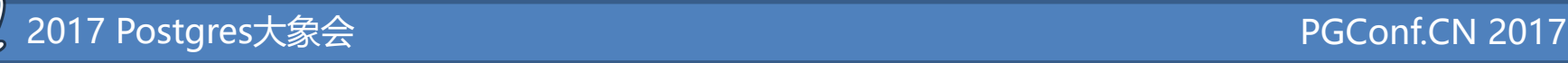

# VACUUM中的一些经验

- 对于频繁更新的表
	- 应该更频繁的执行普通vacuum操作以防止表膨胀
- 不要有长时间idle事务
	- 这会导致这个事务之后产生的垃圾数据都不能被回收, 因为vacuum认认这部分数据有可能会被你这个事务访 问。
	- lock timeout、statement\_timeout

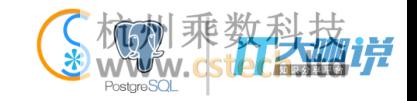

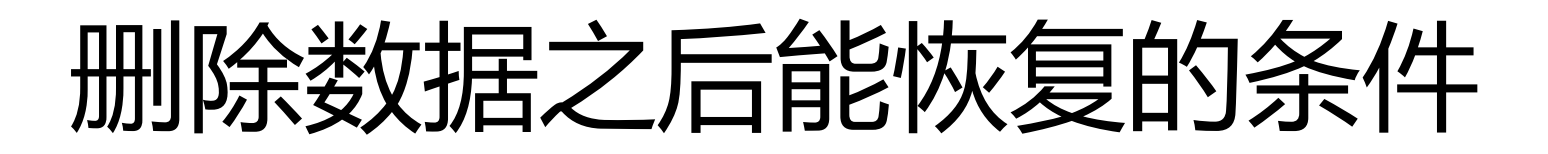

- 如果开启了autovacuum
	- 数据还不有被autovacuum回收掉
	- autovacuum的运行周期通常在10秒到数分钟 之间,所以如果要想恢复数据,立即把 postgresql的进程kill掉,或直接关电源,这才 可能。

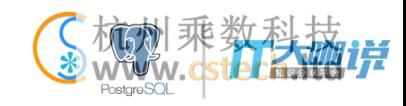

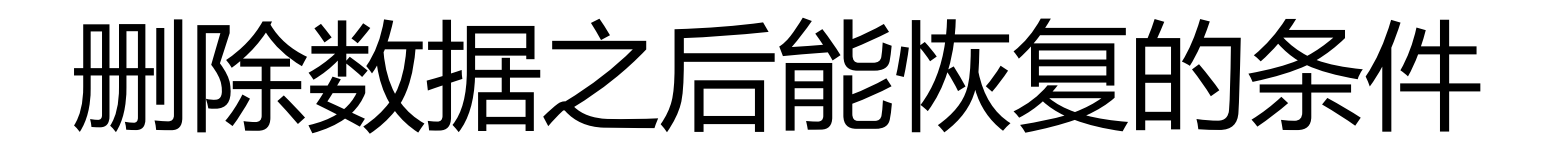

• 如果开启了autovacuum

– 还有一种可能,就是数据库中有一个在删除操 作之前就开始的长事务在运行,还没有结束, 这时,这部分旧数据不会被回收。

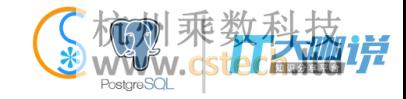

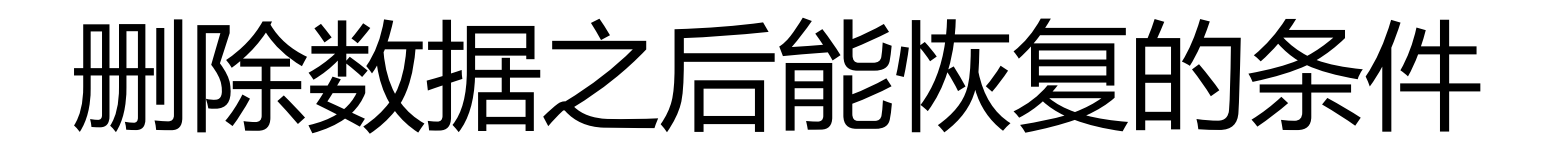

- 如果没有开启autovacuum
	- 这时不要做vacuum,数据都还是可能恢复的。

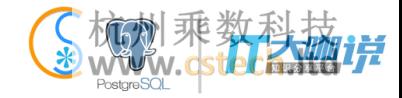

#### 女口何才丁 "删除"标记的

- 在第行上有两个系统字段xmin、xmax
	- 在更新操作中,复制出来的新行上的xmin会填 写当前操作的事务ID,而xmax填0

– 在旧行上的xmax填写当前的事务ID

• 实际上是在行上打事务ID的方式实现打 "删除"标记的

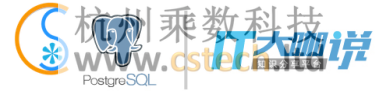

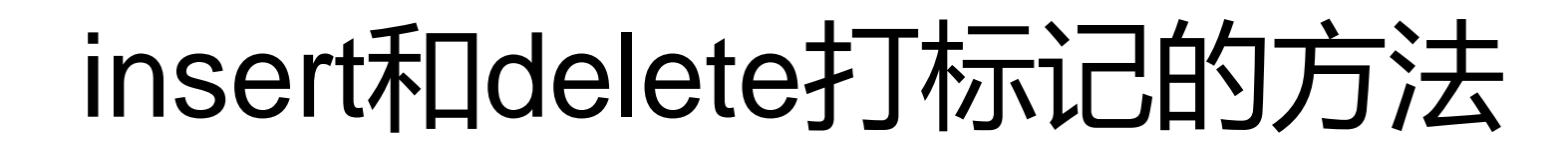

- 对于insert操作来说
	- 只需要把新行上的xmin会填写当前操作的事务 ID即可,而xmax填0
- 对于delete操作
	- 只需要把要删除的行上的xmax会填写当前操作 的事务ID即可

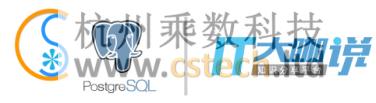

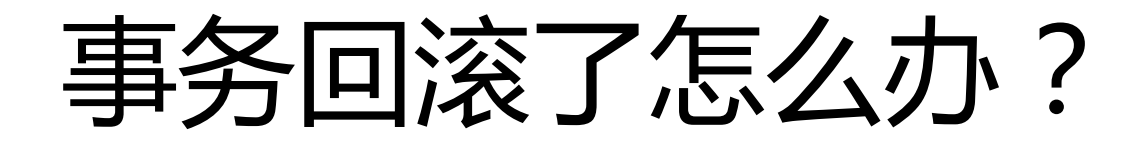

- 因为行上的xmin和xmax是事务ID,但事务如 果回滚了,这个标记就相当于没有用了。
- 所以还需要查询这些事务是已提交还是已回滚
	- 了,这时候commit log就登上了历史舞台
	- 当然还有即没有提交也还没有回滚的事务的情况, 如正在运行的事务的情况,这种情况后面再说

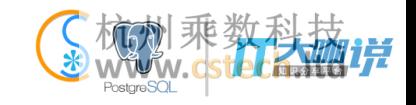

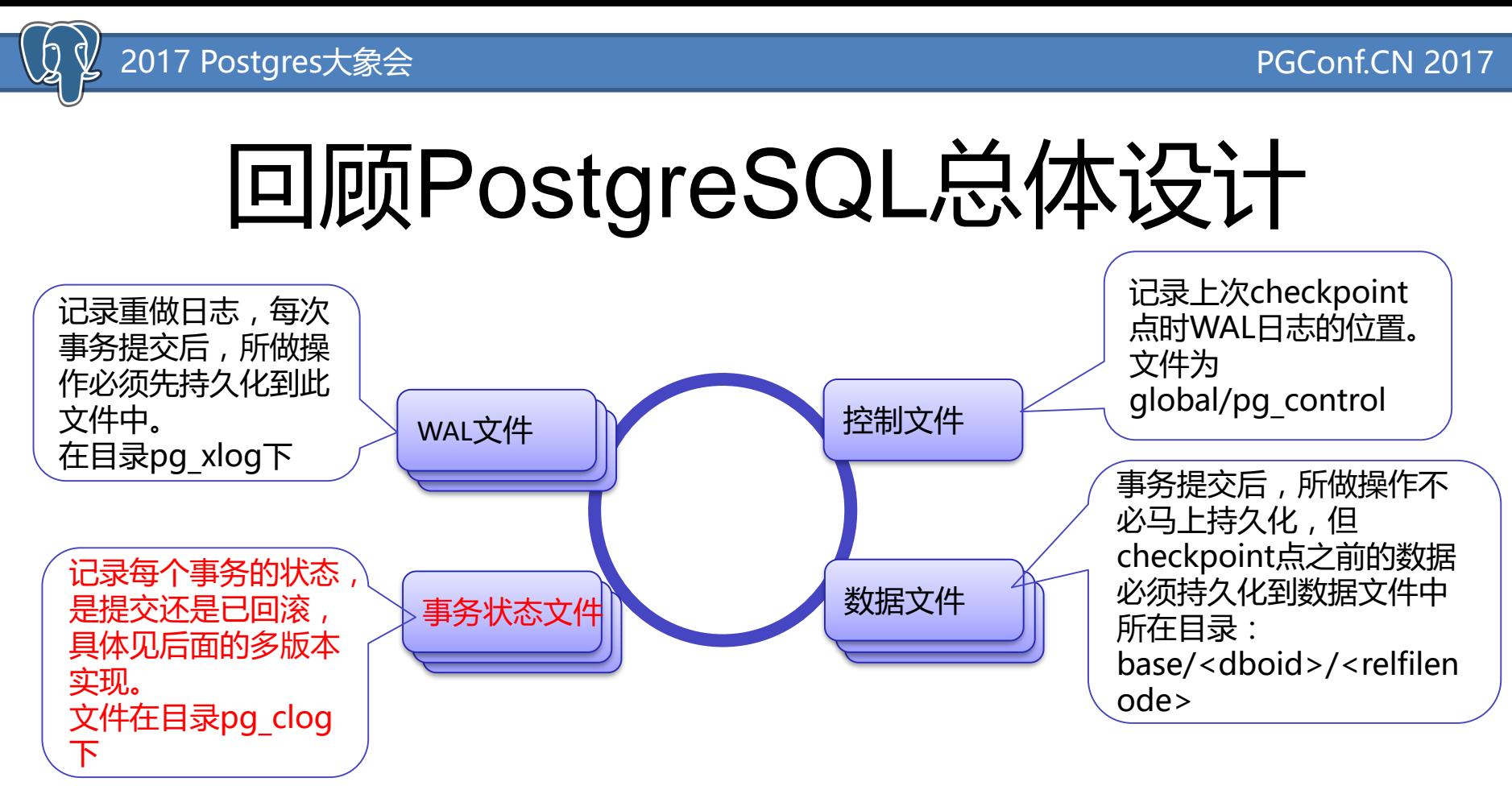

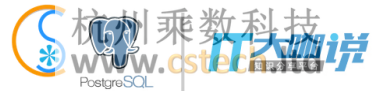

#### 2017 Postgres大象会 PGConf.CN 2017

#### Commit Log

- 简称clog
	- 在数据目录的pg\_clog, pg\_log目录下的文件可以删除, 这个目录下的文件千万不能删除
	- 每个事务的状态用两个bit来表示:
		- #define TRANSACTION\_STATUS\_IN\_PROGRESS 0x00
		- #define TRANSACTION\_STATUS\_COMMITTED 0x01
		- #define TRANSACTION STATUS ABORTED 0x02
		- #define TRANSACTION STATUS SUB COMMITTED 0x03

![](_page_47_Picture_10.jpeg)

![](_page_48_Picture_1.jpeg)

- 不能
	- 如果能的话,commit log就会无限制的增长下 去。
	- 同时每次查询一个事务ID的状态时,也会变慢

![](_page_48_Picture_5.jpeg)

![](_page_48_Picture_6.jpeg)

![](_page_49_Picture_1.jpeg)

# 事务ID的设计

#### • 事务ID,简称xid – 是一个32bit的数字 – 当到达一个最大值时,又会从一个最小值开始 – 可以想像是需要一种回收的机制来复用xid – 当旧数据中的xid用一个特殊的值FrozenXID, 即2来替换,原xid就能被再次重用。

![](_page_49_Picture_4.jpeg)

![](_page_50_Picture_1.jpeg)

# 事务ID的设计

- 事务id的范围可以认为组成了一个圆
- 事务id从3开始,到达最大之后又变回 3(0,1,2被占用了,后面再详解)
- 由vacuum把一些已提交的事务ID换 成FrozeXID,保证当前最小的事务ID 到当前事务ID的范围小于2<sup>31</sup>,这样就 能有新的事务ID可分配。
- 把FrozeXID认为是已提交的事务
- vacuum把已回滚的行直接回收掉, 把行上xmin为已提交事务的ID换成 FrozeXID。

![](_page_50_Figure_8.jpeg)

![](_page_51_Picture_1.jpeg)

#### 事务iD的设计

- 有三个特殊值的事务ID
	- 0: InvalidXID,无效事务ID
	- 1: BootstrapXID,表示系统表初使化时的事务 ID,比任务普通的事务ID都旧。
	- 2:FrozenXID,冻结的事务ID,比任务普通的 事务ID都旧。
	- 大于2的事务ID都是普通的事务ID

![](_page_51_Picture_8.jpeg)

![](_page_52_Picture_1.jpeg)

# 事务ID的设计

- commitlog的大小
	- -理论上,数据库中事务ID最多2<sup>31</sup>个,每个事务 占用2bit,所以commitlog最大512M字节
	- 实际上参数autovacuum\_freeze\_max\_age为2 亿,表示最旧事务ID到当前事务ID为2亿,所 以commitlog通常最大大小为50M左右。

![](_page_52_Picture_6.jpeg)

![](_page_53_Picture_1.jpeg)

![](_page_53_Picture_2.jpeg)

- autovacuum\_freeze\_max\_age设置为2亿
	- 如果最旧的事务ID到当前要分配的事务ID接近 2亿时,会强制启动vacuum。

– 所以要经常运行vacuum,保证数据库中太旧的 事务ID的年龄不要接近2亿。

![](_page_53_Picture_6.jpeg)

![](_page_54_Picture_1.jpeg)

![](_page_55_Picture_1.jpeg)

![](_page_55_Picture_2.jpeg)

![](_page_55_Picture_15.jpeg)

![](_page_56_Picture_1.jpeg)

- 数据库的唯一标识串的秘密
	- Database system identifier: 6197591927813975882
	- initdb时生成的一个64bit的整数,生成过程为:
		- gettimeofday(&tv, NULL);
		- sysidentifier  $=$  ((uint64) tv.tv\_sec) << 32;
		- sysidentifier  $=$  ((uint64) tv.tv\_usec) << 12;
		- sysidentifier  $=$  getpid() & 0xFFF;

![](_page_56_Picture_10.jpeg)

![](_page_57_Picture_1.jpeg)

- 通过下面这条SQL就知道此数据库是什么时候创建的:
	- SELECT to\_timestamp(((6197591927813975882>>32) &  $(2^{32} - 1)$ ::bigint));

postgres=# SELECT to\_timestamp(((6197591927813975882>>32) & (2^32 -1)::bigint)); to\_timestamp

2015-09-23 14:21:57+08

 $(1 row)$ 

![](_page_57_Picture_8.jpeg)

![](_page_58_Picture_1.jpeg)

![](_page_58_Picture_35.jpeg)

![](_page_58_Picture_3.jpeg)

![](_page_59_Picture_1.jpeg)

- 实例恢复时,会从上面的哪个checkpoint点开 始apply redo日志?
	- checkpoint本身也会在WAL中写一个日志,这条日 志的位置为就是"Lastest checkpoint location"
	- 当发生checkpoint点时WAL日志的当前位置为 "Latest checkpoint's REDO location"

![](_page_59_Picture_6.jpeg)

![](_page_60_Picture_1.jpeg)

- Standby库的控制文件的秘密
	- Standby库的控制文件与主库是否相同?
	- 主库控制文件中的checkpoint信息是否会复制 到Standby库?
	- "Minimum recovery ending location"?

![](_page_60_Picture_7.jpeg)

![](_page_61_Picture_1.jpeg)

- 备库中每replay一些WAL日志后,就会做一次 checkpoint点,然后把这个checkpoint点的信息记录到 控制文件中。
- 备库replay一些日志后,会把产生脏数据的最新日志的 位置记录到"Minimum recovery ending location"。
- 为什么要记录呢?为了Standby库只读的功能。
- 备库异常停机后再启动,需要replay日志到超过 "Minimum recovery ending location"位置后,才能对 外提供只读服务,或才能激活成主库。

![](_page_61_Picture_6.jpeg)

![](_page_62_Picture_1.jpeg)

- 以下几个参数的意义是什么?
	- Backup start location
	- Backup end location
	- End-of-backup record required

![](_page_62_Picture_7.jpeg)

![](_page_63_Picture_1.jpeg)

![](_page_63_Figure_2.jpeg)

![](_page_63_Figure_3.jpeg)

BACKUP METHOD: pg\_start\_backup

BACKUP FROM: master

START TIME: 2015-09-22 19:44:23 CST

LABEL: osdba201509230923

到控制文件的"Backup start  $location''$  中。

![](_page_64_Picture_0.jpeg)

![](_page_64_Picture_1.jpeg)

![](_page_64_Picture_2.jpeg)

![](_page_64_Picture_3.jpeg)